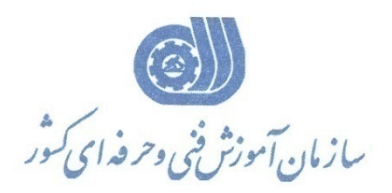

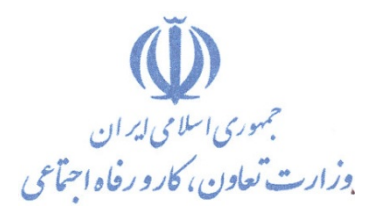

**معاونت پژوهش، برنامهريزي و سنجش مهارت** 

**دفتر پژوهش، طرح و برنامهريزي درسي** 

# **استاندارد آموزش شغل ECDL CAD كارور**

**گروه شغلي** 

# **فناوري اطلاعات**

**كد ملي آموزش شغل** 

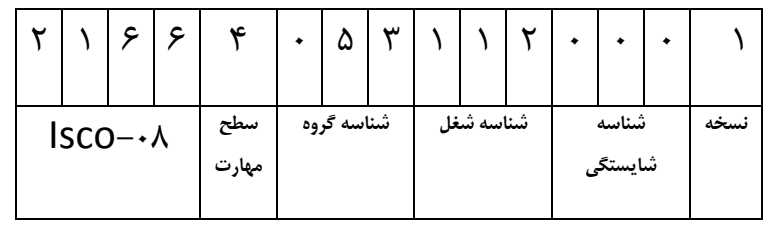

**تاريخ تدوين استاندارد : 83/2/1**

 $-54/5.11/5$ **1-64/6-11/2** 

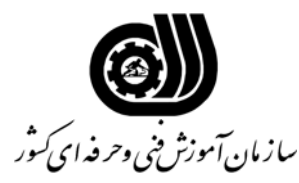

**خلاصه استاندارد**

**تعريف مفاهيم سطوح يادگيري آشنايي:** به مفهوم داشتن اطلاعات مقدماتي/**شناسايي:** به مفهوم داشتن اطلاعات كامل/ **اصول :** به مفهوم مباني مطالب نظري/ **توانايي:** به مفهوم قدرت انجام كار **مشخصات عمومي شغل :**  دوره مهارت كارور CAD ECDL يك مهارت از مهارت هاي بين المللي و مناسب IT مي باشد. اين دوره توسط بنيان ECDL تدوين شده است كه درحال حاضر نسخه شماره يك آن با عنوان1.0V CAD ECDL مد نظر است كه آخرين نسخه آن مي باشد. مدول CAD ECDL كارآموز را قادر مي سازد تا توانايي هاي خود را در كاربرد ابعاد استاندارد CAD مانند ايجاد و خلق Object ها و اجراء و يا تغيير و اصلاح آن به نمايش بگذارد. همچنين كارآموز قادر به تغيير ويژگيهاي Object ها و اجراء است تا از اين طريق بتواند چاپ و پلات اسناد را انجام دهد. در اين مهارت لازم است كارآموزان مهارت خود را در كاربرد ابعاد پيشرفته CAD با بكارگيري نرم افزارهاي كاربردي CAD مانند Insert كردن Object ها از ديگر برنامه هاي كاربردي به نمايش بگذارد. اين كارآموز پس از طي دوره آمادگي كار در سطح طرح هاي اوليه CAD در سطح دو بعدي را خواهد داشت و به عنوان يك كاربر در شركت ها، موسسات و كارخانجات درحد كاربر دو بعدي مي تواند در اختيار تيم هاي طراحي باشد. همچنين اين كاربر مي تواند امور مربوط به تهيه چاپ يا پلات نقشه ها اقدام به همكاري در تيم هاي مربوطه نمايد. همچنين آماده شركت در دوره هاي پيشرفته تا سطوح بالا باشد. **ويژگي هاي كارآموز ورودي : حداقل ميزان تحصيلات :** ديپلم **حداقل توانايي جسمي:** سلامت كامل جسماني و رواني **مهارت هاي پيش نياز اين استاندارد:** رايانه كار درجه2 ICDL **طول دوره آموزشي : طول دوره آموزش : 48 ساعت ـ زمان آموزش نظري : 16 ساعت ـ زمان آموزش عملي : 32 ساعت ـ زمان كارآموزي در محيط كار :** - **ساعت ـ زمان اجراي پروژه :** - **ساعت ـ زمان سنجش مهارت :** - **ساعت روش ارزيابي مهارت كارآموز: -1 امتياز سنجش نظري(دانش فني): %25 -2 سنجش عملي : %75**   $\lambda$ 1 - امتياز سنجش مشاهده اي:  $-\lambda$ -2-2 امتياز سنجش نتايج كار عملي: %65 **ويژگيهاي نيروي آموزشي : حداقل سطح تحصيلات:** ليسانس مرتبط

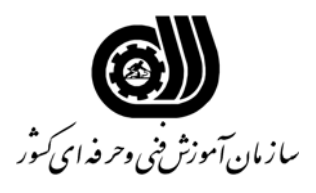

#### **فهرست توانايي هاي شغل**

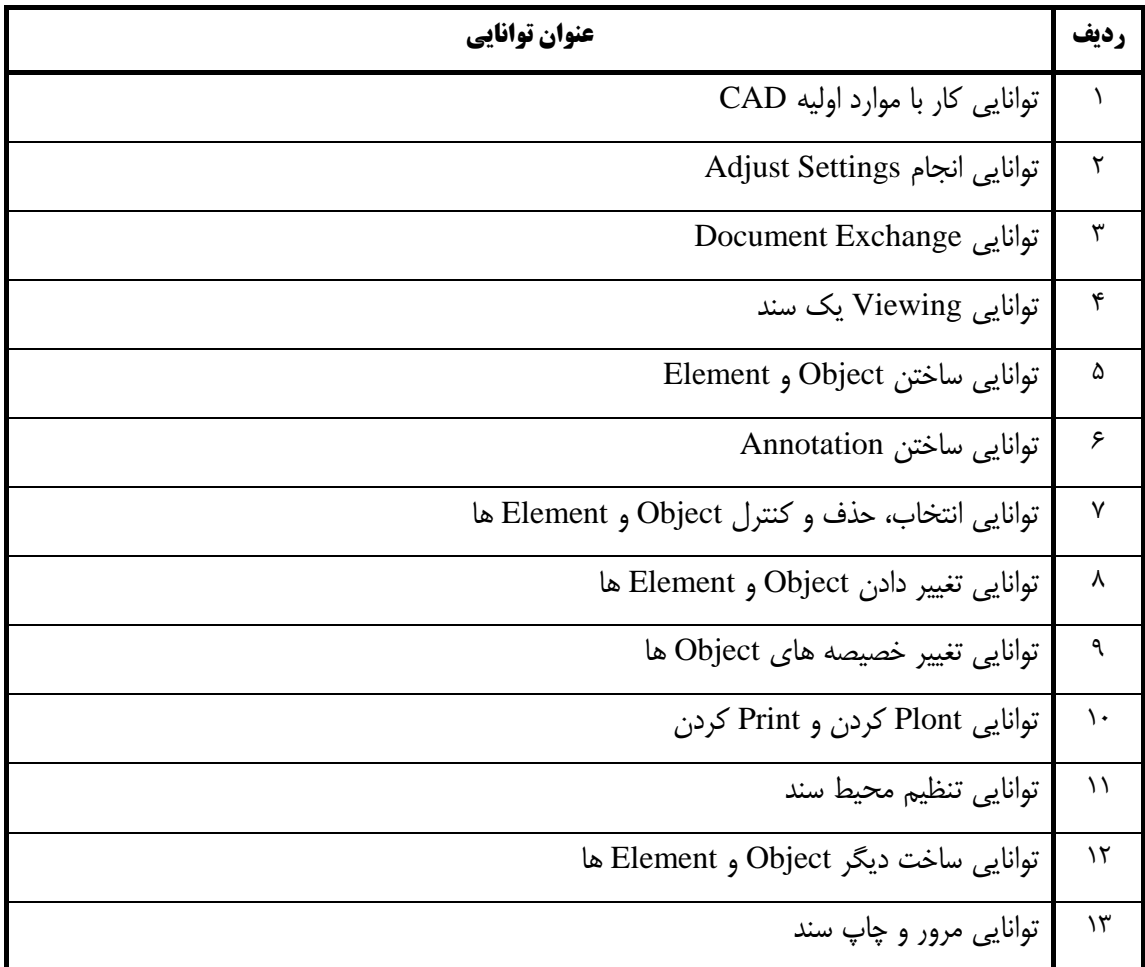

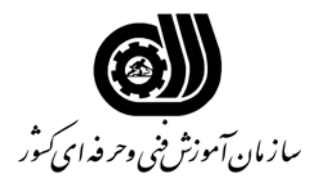

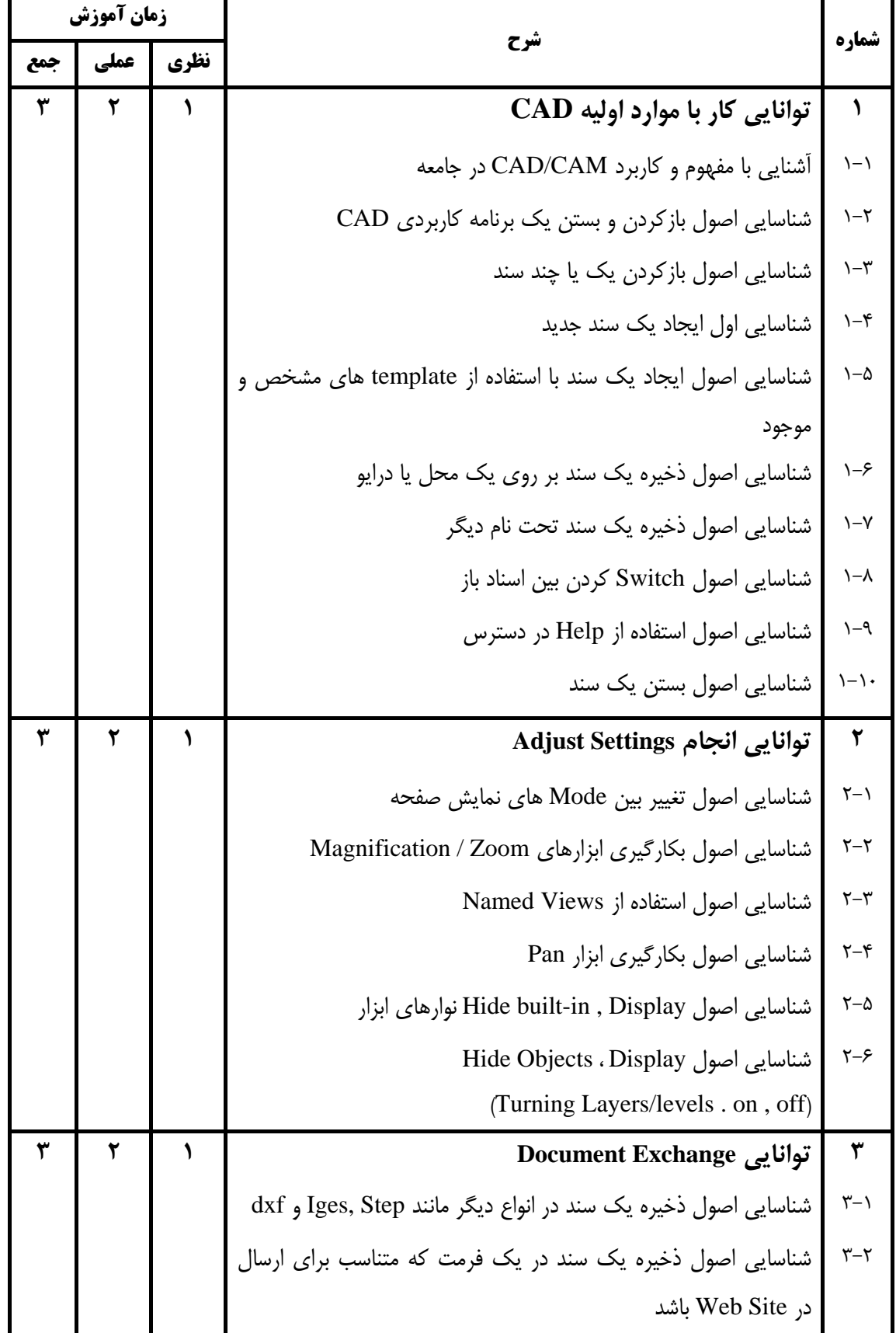

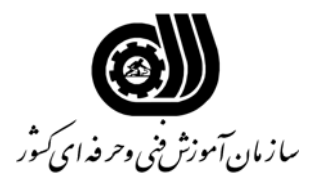

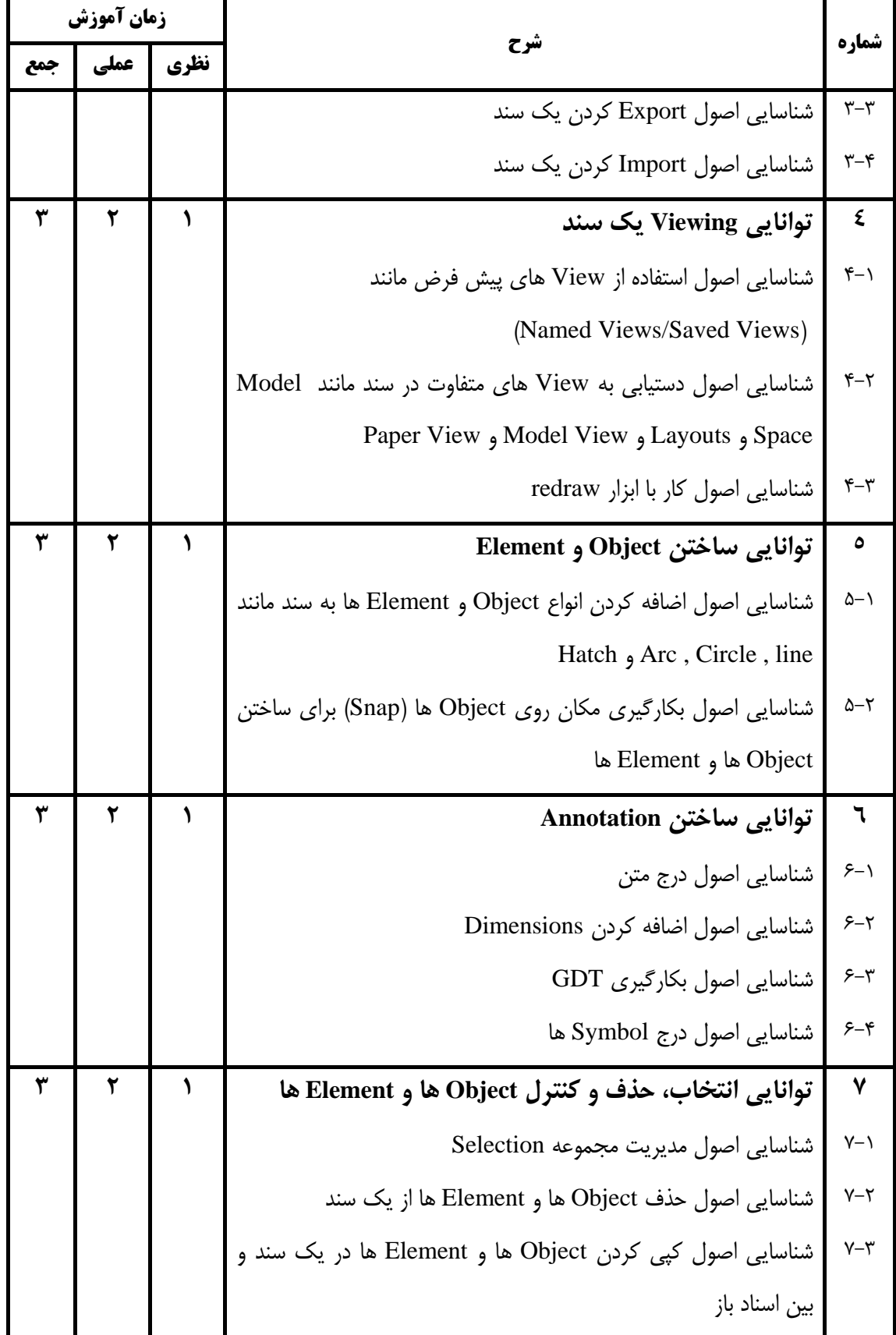

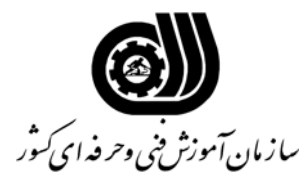

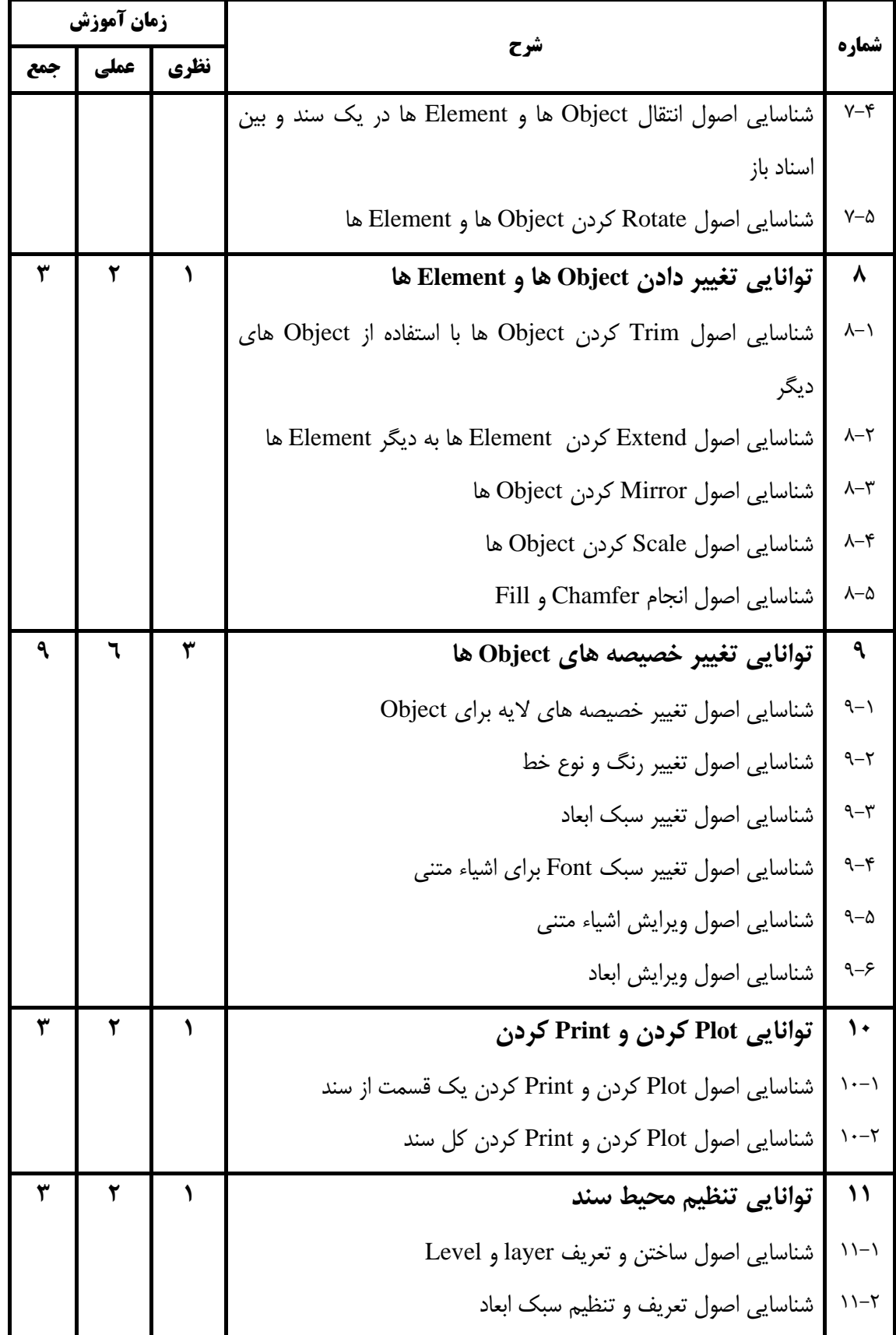

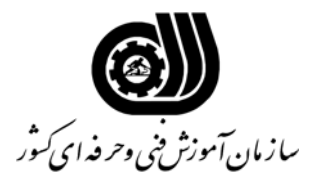

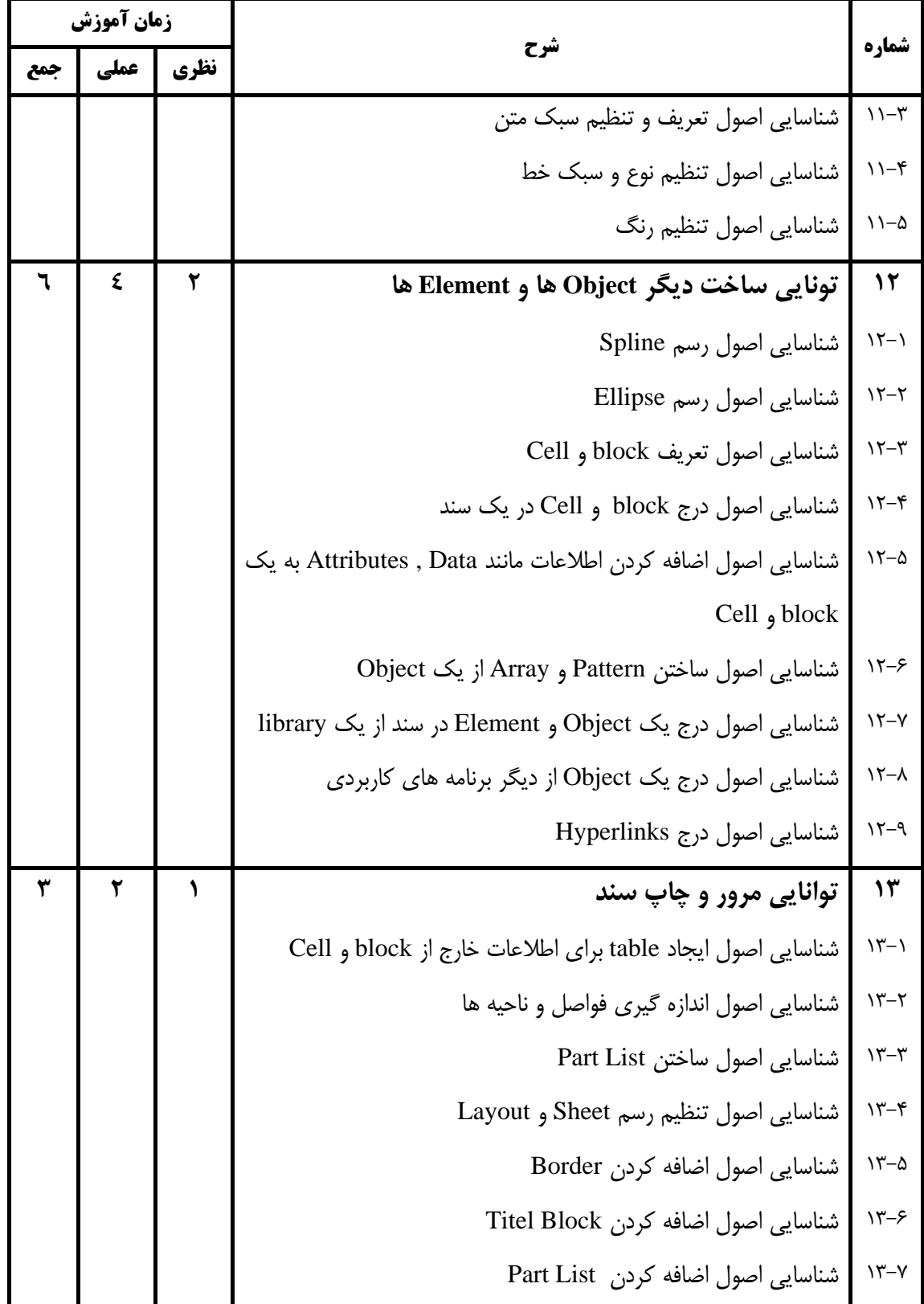

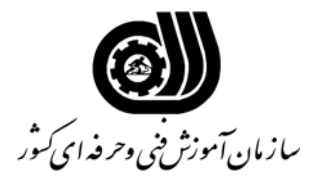

**فهرست استاندارد تجهيزات، ابزار، مواد و وسايل رسانه اي**

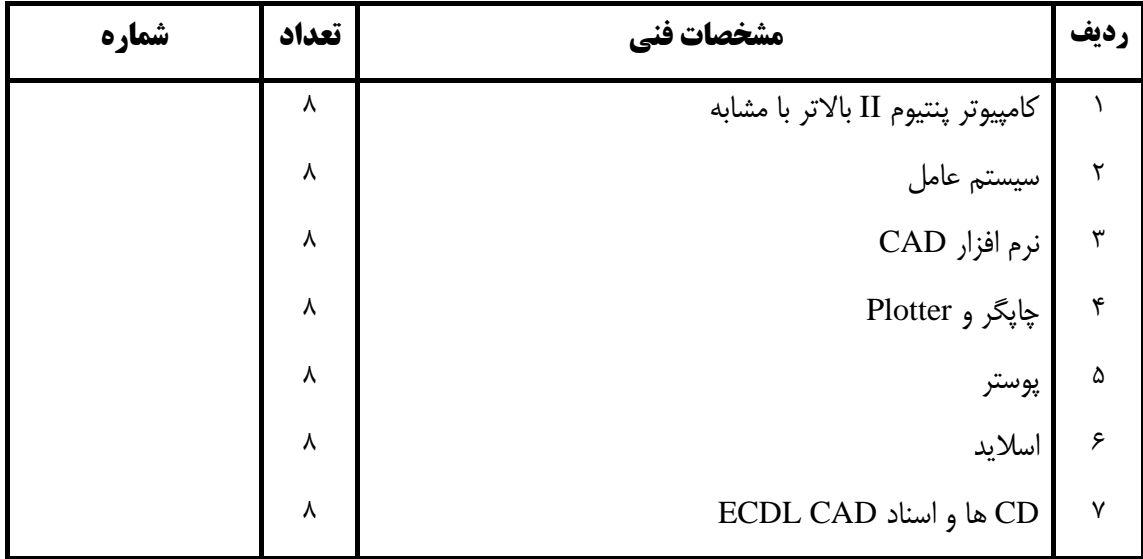